## **Taajuuden mittaus**

Tehtävänä on mitata yksiviivaisen a:n taajuus (*f*a' = 440 Hz) signaalista, jossa on sekaisin kaikenlaisia taajuuksia. Tehtävä voidaan ratkaista esimerkiksi autokorrelaation avulla.

Luentokalvoissa on esitetty heuristinen sääntö siitä, kuinka monta näytettä taajuuden mittauksessa tarvitaan.

- Nyt näytteenottotaajuus on 44,1 kHz eli CD-soittimen näytteenottotaajuus.
- Matalin kiinnostava taajuus on 440 Hz.
- Matalinta taajuutta vastaava jaksonpituus on  $T_p = 1/440$  s = 2,27 ms.
- Lasketaan 5  $T_p = 5 \cdot 2,27$  ms = 11,4 ms.
- Kun näytteenottotaajuus on 44,1 kHz, 1 s sisältää 44 100 näytettä. Vastaavasti 1 ms sisältää 44100/1000 = 44,1 näytettä. Edelleen 11,4 ms sisältää 11,4 ⋅ 44,1 = 501 näytettä.

Eli tarvitaan noin 500 näytepistettä, jonka autokorrelaatiosta nähdään 440 Hz:n taajuuskomponentin "määrä".

Autokorrelaatiossa signaalia korreloidaan itsensä kanssa. Korrelaatiokerroin lasketaan eri vaiheeroilla liu'uttamalla jompaakumpaa signaalia. Liu'utuksen seurauksena signaalien reunanäytteet eivät tule aina laskennassa mukaan. Suurin sallittu ylitys taajuutta mitattaessa on n. 20 %. Nyt 20 % vastaisi 100 näytepistettä. Tämä 20 % on 5:n käänteisluku, mikä tarkoittaa, että autokorrelaatiota laskettaessa sallitaan ylitys, joka vastaa tutkittavan taajuuden jaksonpituutta. Eli nyt tutkittavan taajuuden jakson pituushan on 2,27 ms, joka vastaa myös 100 näytepistettä.

Havainnollistetaan taajuuden mittausta esimerkillä.

- 1. Aloitetaan tekemällä Matlabilla signaali, jossa on 440 Hz:n komponentti (kosini, jonka jaksonpituus on 100 näytettä) sekä valkoista kohinaa.
- 2. Piirretään näin syntyvä signaali.
- 3. Lasketaan normalisoitu autokorrelaatio, kun maksimisiirtymä on 100.
- 4. Piirretään autokorrelaatio, ja tutkitaan, millä siirtymällä signaali korreloi parhaiten itsensä kanssa.

Matlab-koodi:

```
% Tehdään apuvektori t, joka sisältää numerot yhdestä 500:aan. 
t=(1:500)'% Lasketaan kosinifunktio siten, että yhdellä jaksolla (2*pi() radiaania) 
% on sata pistettä. % Lisätään kohinaa rand-funktiolla, 
% joka palauttaa satunnaislukuja väliltä [0, 1) 
x = cos(2*pi() * t/100) + 4*rand(500,1);% Tehdään uusi kuvaaja, ja piirretään signaali x 
figure
plot(x) 
% Lasketaan normalisoidut autokorrelaatiokertoimet, kun maksimisiirtymä on 100 
c = xcorr(x,100, 'coeff');
% Piirretään autokorrelaatiokertoimet 
figure 
plot(c)
```
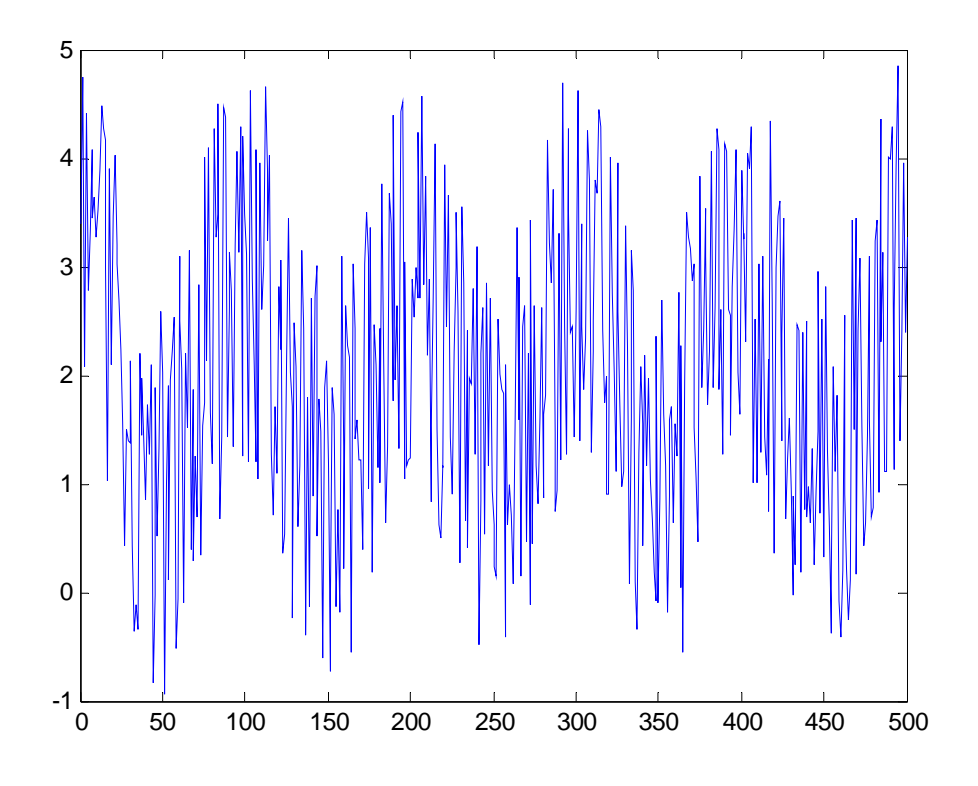

Kuva 1. Signaali

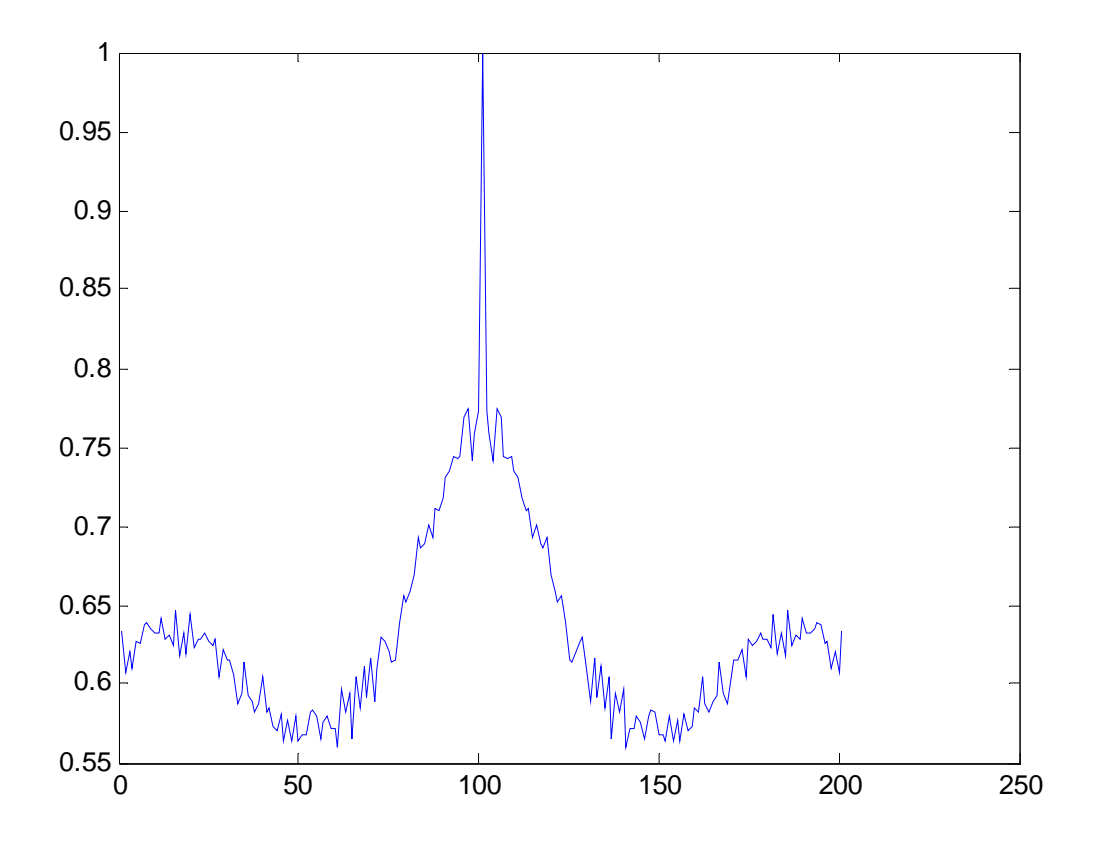

Kuva 2. Autokorrelaatio